## Download adobe reader 9 vn zoom

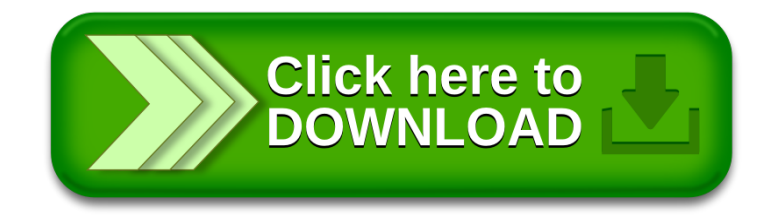